## Historia de las redes sociales: cómo nacieron y cuál fue su evolución

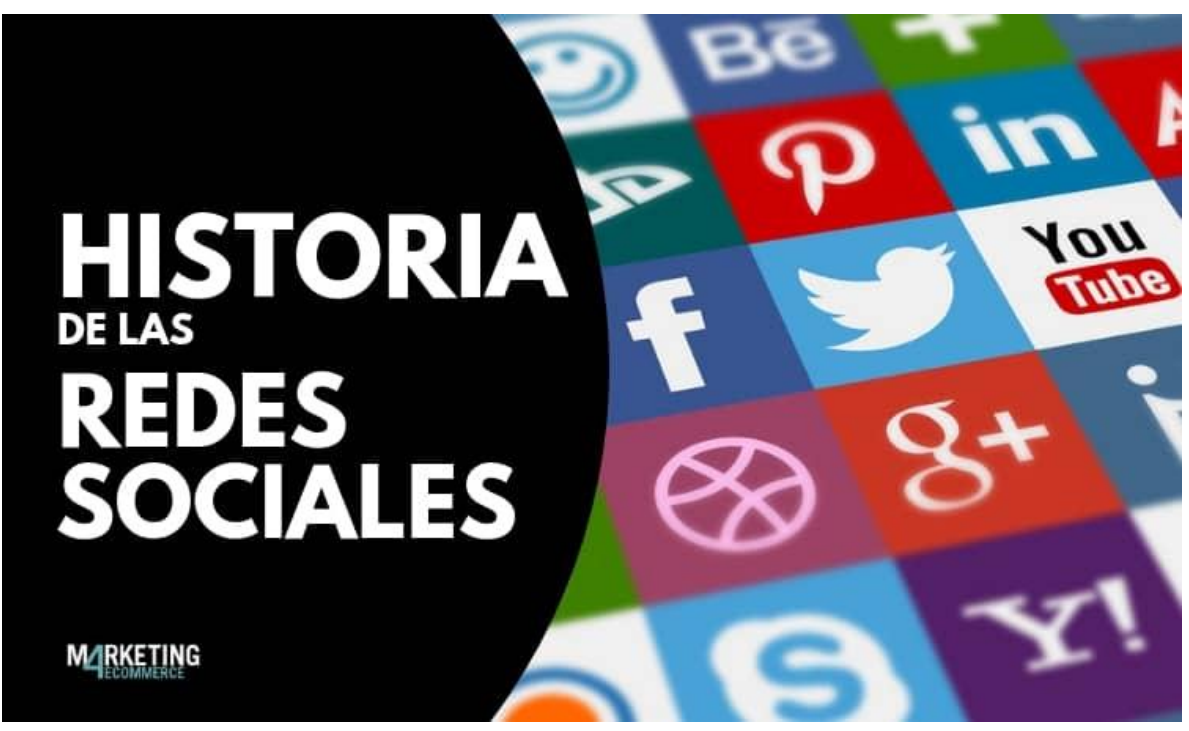

[La llegada de internet,](https://marketing4ecommerce.net/historia-de-internet/) hace ya algunos años, generó un antes y lógicaente un después en las diferentes civilizaciones, que cambió al mundo, sobre todo, porque abrió paso a una nueva forma de comunicación entre personas (usuarios), que no necesariamente necesitaban estar en el mismo lugar.

Por ejemplo, con el correo electrónico, EMail, las páginas Web (World Wide Web o WWW cuyas tecnologías para su funcionamiento son HTML, URL, HTTP que fueron desarrolladas en 1990 por Tim Berners Lee) o los foros.

La interacción, comunicación de "ida y vuelta" entre personas empezó a ganar, poco a poco, más y más fuerza, hasta que se hizo muy popular, eliminando una gran cantidad de fronteras físicas, culturales e idiomáticas.

Y, como no podía ser de otra manera, dentro de este escenario surgieron, también, las redes sociales, cuyo éxito radica fundamentalmente en la posibilidad que ofrecen a los usuarios de comunicarse con otros, de manera totalmente inmediata, a través de espacios virtuales, sin importar en qué lugar del planeta se encuentren.

#### Historia de las redes sociales:

#### Índice

- 1. [Los inicios](https://marketing4ecommerce.net/historia-de-las-redes-sociales-evolucion/#Los%20inicios)
- 2. [¿Cuál fue la primera red social?](https://marketing4ecommerce.net/historia-de-las-redes-sociales-evolucion/#%C2%BFCu%C3%A1l%20fue%20la%20primera%20red%20social?%20SixDegrees%20(1997)) Six Degrees [\(1997\)](https://marketing4ecommerce.net/historia-de-las-redes-sociales-evolucion/#%C2%BFCu%C3%A1l%20fue%20la%20primera%20red%20social?%20SixDegrees%20(1997))
- 3. La aparición [de Friendster, MySpace](https://marketing4ecommerce.net/historia-de-las-redes-sociales-evolucion/#La%20llegada%20de%20Friendster,%20MySpace%20y%20LinkedIn%20(2002/2003)) y LinkedIn [\(2002/2003\)](https://marketing4ecommerce.net/historia-de-las-redes-sociales-evolucion/#La%20llegada%20de%20Friendster,%20MySpace%20y%20LinkedIn%20(2002/2003))
- 4. [La aparición de la red social por excelencia:](https://marketing4ecommerce.net/historia-de-las-redes-sociales-evolucion/#La%20aparici%C3%B3n%20de%20la%20red%20social%20por%20excelencia:%20Facebook%20(2004))  [Facebook](https://marketing4ecommerce.net/historia-de-las-redes-sociales-evolucion/#La%20aparici%C3%B3n%20de%20la%20red%20social%20por%20excelencia:%20Facebook%20(2004)) (2004)
- 5. [YouTube: Un extraordinario](https://marketing4ecommerce.net/historia-de-las-redes-sociales-evolucion/#YouTube:%20el%20fen%C3%B3meno%20audiovisual%20(2005)) audiovisual (2005)
- 6. [El comienzo de los mensajes en 140](https://marketing4ecommerce.net/historia-de-las-redes-sociales-evolucion/#El%20comienzo%20de%20los%20mensajes%20en%20140%20caracteres:%20Twitter%20(2006)) caracteres: [Twitter](https://marketing4ecommerce.net/historia-de-las-redes-sociales-evolucion/#El%20comienzo%20de%20los%20mensajes%20en%20140%20caracteres:%20Twitter%20(2006)) (2006)
- 7. [WhatsApp](https://marketing4ecommerce.net/historia-de-las-redes-sociales-evolucion/#WhatsApp%20(2009)) (2009)
- 8. [Instagram: la mayor red de fotografía \(2010\)](https://marketing4ecommerce.net/historia-de-las-redes-sociales-evolucion/#Instagram:%20la%20mayor%20red%20de%20fotograf%C3%ADa%20(2010))
- 9. [Pinterest y Google+](https://marketing4ecommerce.net/historia-de-las-redes-sociales-evolucion/#Pinterest%20y%20Google+%20(2010/2011)) (2010/2011)
- 10.[Twitch, la plataforma de referencia para los](https://marketing4ecommerce.net/historia-de-las-redes-sociales-evolucion/#Twitch,%20la%20plataforma%20de%20referencia%20para%20los%20gamers%20(2011))  Gamers [\(2011\)](https://marketing4ecommerce.net/historia-de-las-redes-sociales-evolucion/#Twitch,%20la%20plataforma%20de%20referencia%20para%20los%20gamers%20(2011))
- 11.[…Y más, y más modernas](https://marketing4ecommerce.net/historia-de-las-redes-sociales-evolucion/#%E2%80%A6Y%20m%C3%A1s,%20y%20m%C3%A1s%20modernas)
- 12.[TikTok, la última en llegar \(2016\)](https://marketing4ecommerce.net/historia-de-las-redes-sociales-evolucion/#TikTok,%20la%20%C3%BAltima%20en%20llegar%20(2016))

Página 2 de 45

13.[Estado actual de las redes sociales](https://marketing4ecommerce.net/historia-de-las-redes-sociales-evolucion/#Estado%20actual%20de%20las%20redes%20sociales%20en%20Espa%C3%B1a%20para%20este%202022) en 2022

## La historia de las redes sociales: ¿Cómo y cuándo nacen?

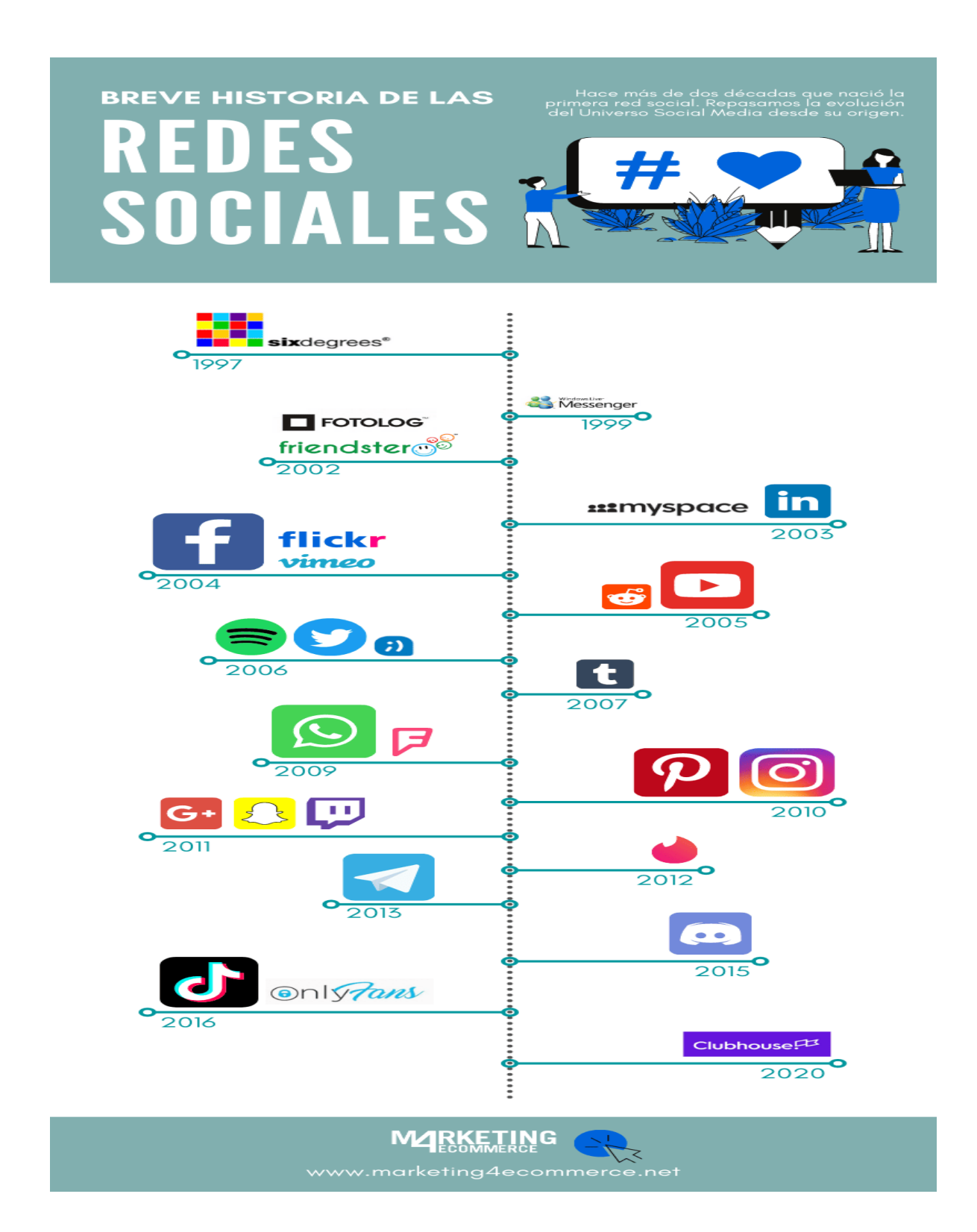

#### Los inicios

#### ¿Cuándo nace Internet?

El [nacimiento de Internet](https://marketing4ecommerce.net/historia-de-internet/) se da desde 1947, cuando la Guerra Fría estaba iniciándose, enfrentando a ciudadanos de extremo a extremo del mundo (EUA y Rusia); unos occidentales y capitalistas (liderados por Estados Unidos), y otros orientales y comunistas (liderados por la entonces llamada Unión Soviética ahora Rusia y ahora también China).

Una auténtica batalla por el poder que motivó numerosos avances tecnológicos. Entre ellos, EUA-creó la Advanced Research Projects Agency (ARPA), la que 10 años más tarde, asentó las bases de lo que hoy conocemos como Internet, ya que su red ARPANET permitía el intercambio de información entre instituciones.

Gracias a todo esto, con el paso del tiempo, usuarios de todo el mundo, empezaron a estar en contacto gracias a los [correos](https://marketing4ecommerce.net/la-historia-de-correos-como-un-servicio-publico-se-reinventa/) electrónicos (siendo el primero [enviado en 1971\)](https://marketing4ecommerce.net/ray-tomlinson-padre-email-fallece/) o al [Proyecto Gutenberg](http://www.gutenberg.org/) (Biblioteca Online gratuita), en 1971.

Unos años más tarde, en 1991, la red de Internet global se hizo pública, con el *World Wide Web* (lo que, comúnmente conocemos como «www» o WEB abreviado), y así surgió Internet.

> ¿Cuál fue la primera red social? SixDegrees (1997)

Pero, ¿Qué sucedía en aquel entonces?

Página 5 de 45

Sucedía que, a pesar de todos estos avances, no existía ningún elemento, herramienta o aplicación, que permitiese a los usuarios socializar entre ellos, más allá del intercambio de Emails o los programas de "Chat online" , [como IRC.](https://www.units.miamioh.edu/psybersite/cyberspace/addiction/irc.shtml)

Esto cambió en 1997, cuando se inventó *SixDegrees*, la que puede considerarse como la primera red social del mundo; una red que permitía localizar a otros miembros de la red y crear listas de amigos, y que se basaba en la teoría de los 6 grados de separación, que afirma que es posible conectar con cualquier otra persona del mundo en tan solo 6 pasos.

Su creador *Andrew Weinreich* explicó, el día de su lanzamiento: «El desafío es construir una comunidad, el desafío es encender una llama. Este es un servicio que pueden usar para hacer sus vidas más eficientes. Pero, al igual que comprar una libreta de direcciones, si no le añades nombres es inútil».

### ¿Cuál fue la base de lo que hoy conocemos como Redes Sociales?

Esta aplicación, fue básicamente una red que unía a los conocidos con «conocidos de los conocidos», y puede considerarse como una red que fracasó en términos comerciales, pero hay que reconocer que, cimentó las bases de lo que hoy conocemos como Redes Sociales. Esta aplicación cerró en 2001.

## Llegan Friendster, MySpace y LinkedIn (2002/2003)

En 2001, SixDegrees desapareció, pero unos meses más tarde, para que los entonces afortunados usuarios digitales pudieran empezar a disfrutar de [nuevas redes sociales,](https://marketing4ecommerce.net/8-nuevas-redes-sociales-o-casi-que-seguramente-todavia-no-usas-2019/) como Friendster, que se creó en 2002 como una red social para amantes de los videojuegos, o MySpace <sup>y</sup> LinkedIn, que aparecieron en 2003, considerándose redes mucho más profesionales y orientadas a empresas. [Redes sociales antiguas,](https://marketing4ecommerce.net/redes-sociales-antiguas-que-existen-todavia/) muchas de las cuales desaparecieron, aunque no todas.

Sobre todo, LinkedIn, cuyo impacto en el mundo empresarial fue inmediato llegando, en 2008, al disponer de más de 25 millones de usuarios registrados, extendiéndose a empresas de 150 sectores diferentes. Hoy en día, la misma cuenta con más de 600 millones de usuarios registrados.

## La aparición de la red social por excelencia: Facebook (2004)

Y, como no podía ser de otra manera, en 2004, un joven universitario procedente de la Universidad de Harvard colocó la cereza del pastel, y creó la red social más importante, en la actualidad, del mundo: Facebook.

Aquel joven estudiante -que hoy en día podríamos fácilmente catalogar como «nerd»-, es conocido como Mark [Zuckerberg.](https://marketing4ecommerce.net/mark-zuckerberg-creo-facebook/)

La historia de Zuckerberg y de cómo creó Facebook es apasionante:

Zuckerberg creó, en aquel entonces, un portal llamado Facemash cuya finalidad no era otra que la de poder conectar a los estudiantes de Harvard entre ellos, para disponer así- de un lugar virtual donde compartir opiniones acerca de quienes eran las personas más y menos atractivas de la Universidad; algo que llegó a la Dirección de la misma, generando la expulsión del estudiante.

No obstante, su habilidad informática, se dejó ver tan claramente con aquella aplicación, que poco duró en evolucionar y crecer a lo que es hoy en día; una red social que ya dispone de más de 2,500 millones de usuarios activos al mes.

#### YouTube: el fenómeno audiovisual (2005)

Un año más tarde, en 2005, surgió una nueva revolución, que hoy en día se mantiene como una de las redes sociales más importantes: YouTube. Una red creada por Chad Hurley, Steve Chen y Jawn Karim en San Bruno, California.

Según se sabe, la idea de YouTube surgió ante las dificultades que los 3 jóvenes encontraron para compartir una serie de vídeos con sus amigos, mientras se encontraban en una fiesta en San Francisco, Cal.

El 23 de abril de 2005 fue subido el primer video a la red: "Me at the Zoo". https://www.youtube.com/watch?v=jNQXAC9IVRw

El éxito de esta red fue tal, que rápidamente usuarios de todo el mundo empezaron a subir vídeos de toda clase a la red, perdiéndose ligeramente la idea original de la misma.

Sin embargo, el tráfico se disparó aún más cuando los usuarios empezaron a colocar enlaces de YouTube en sus páginas de MySpace.

Hoy en día, la red dispone de cerca de 2,000 millones de usuarios activos al mes.

## El comienzo de los mensajes en 140 caracteres: Twitter (2006)

En 2006 surgió, en San Francisco y de la mano de [Jack](https://marketing4ecommerce.net/los-creadores-de-twitter/)  [Dorsey, Noah Glass, Biz Stone y Evan Williams,](https://marketing4ecommerce.net/los-creadores-de-twitter/) la red social de microblogging: Twitter, que inicialmente se llamó twttr, para evolucionar después al nombre actual.

Fue, sin duda, la revolución en la comunicación. La "corta ráfaga de información intrascendente", o el trino de un pájaro, que, en inglés, se dice precisamente, *tweet*.

Hoy en día, el impacto de esta red es tal, que incluso medios de comunicación, como televisoras, radios y medios de noticias digitales, dedican espacios enteros a hablar del impacto que algún tweet, tendencia o mención especial haya tenido sobre alguna noticia del momento.

A pesar de que cuenta tweet con uno que otro detractor, lo cierto es que muchos achacan su éxito a la sencillez de su uso; el mismo uso que en su origen: el de un número de caracteres limitados que permiten a sus usuarios comunicarse entre ellos. En nuestros días, la red dispone de cerca de 340 millones de usuarios activos al mes.

## WhatsApp (2009)

La que hoy en día podemos considerar como la app de mensajería instantánea más famosa surgió en 2009, y fue creada por el ucraniano Jan Koum.

La misma se creó, originalmente, con la utilidad de ser una agenda inteligente -de ahí que se vincule con la agenda de contactos de nuestro terminal móvil-, permitiendo al usuario ver qué estaba haciendo cada persona en cada momento, con la finalidad de saber si podía iniciar o no una conversación con él. De ahí, su nombre: WhatsApp (WHAT's UP «o sea,¿Qué hay?», «¿Qué pasa?» es una frase idiomática como la que nosotros usamos en México, como decir "¿Qué onda?)

Hoy en día, supera los 2.000 millones de usuarios, encontrándose por encima de aplicaciones como Facebook Messenger o Telegram.

En 2014, fue comprada por Mark Zuckerberg -el creador de Facebook- por, nada más y nada menos, que 19,000 millones de dólares.

#### Instagram: la mayor red de fotografía (2010)

En 2010, Instagram llegó al mercado, posicionándose rápidamente como la red social más fotográfica por excelencia, con un éxito superior a otras opciones como Flickr.

Instagram fue creada por Kevin Systrom y Mike Krieger, y la particularidad con la que contó en sus inicios (que hoy en día se mantiene) es que trataba a todas sus imágenes y fotografías de una forma cuadrada, en honor a la Kodak Instamatic, así como a las cámaras Polaroid, contrastando con la relación de aspecto más vertical con la que hoy en día cuentan la mayoría de las cámaras de los terminales móviles.

Además, fue la red pionera, junto con Twitter, en la popularización de los hashtags (etiquetas), en enero de 2011, buscando facilitar a los usuarios el poder descubrir las fotografías que los demás usuarios compartían sobre un mismo tema, y que no podían llegar a visualizarse de otra manera.

Instagram alcanzó una gran popularidad en sus primeros meses de vida, llegando a tener más de 100 millones de usuarios activos en abril de 2012 (solo dos años después), y más de 300 millones de usuarios en 2014.

En nuestros días, aún sigue creciendo más y más –rondando los 1,000 millones de usuarios activos-, sobre todo debido a que se trata de una red social enfocada a las nuevas generaciones, que tanto acostumbran estar 24/7 (siete días a la semana las 24 horas del día), mostrando a sus contactos lo qué están haciendo, en forma de fotografías colocadas en su feed o en sus Stories (un formato que se define por hacer público contenido que desaparece

Página 11 de 45

a las 24 horas, en el que Snapchatfue pionero, y, tiempo más tarde, llegó hasta Instagram y por supuesto a Facebook).

Fue precisamente, esta medida, la de lanzar sus propias stories, la clave en el destino de Snapchat, la red social que en su momento fue muy popular, como la de mayor auge a nivel mundial, y que acabó reduciéndose en gran parte del mundo, ensombrecida por el poder de Instagram.

## Pinterest y Google+ (2010/2011)

A partir de entonces, que cada año fueron surgiendo nuevas redes sociales con diferentes funcionalidades o destinadas a distintos grupos.

Pinterest, por ejemplo, una red social que colecciona imágenes -sobre todo, de inspiración- que permite a los usuarios almacenarlas en tableros y dotarlas de «pines», fue creada en 2010 y, a los 9 meses de su lanzamiento, ya disponía de 10,000 usuarios. Ahora, la red cuenta con más de 300 millones de usuarios activos al mes.

Por su parte **[Google+](https://marketing4ecommerce.net/historia-google-plus/)** fue el gran intento fallido del gigante online:

Surgió en 2011, siendo una red social propiedad de Google, y llegó a alcanzar los 10 millones de usuarios tan sólo dos semanas después de su lanzamiento. A las 3 semanas de funcionamiento, ya tenía 20 millones de usuarios.

Una red que realizó grandes esfuerzos por desafiar a otras como Facebook, LinkedIn, MySpace, Vimeo o Tumblr, pero que lamentablemente- cerró sus puertas en abril de este año.

## Twitch, la plataforma de referencia para los gamers (2011)

[Twitch](https://www.twitch.tv/) llegó al sector de las redes sociales en el 2011, y desde un primer momento, marcó tendencia debido a su enfoque en el creciente mercado del **gaming**.

Justin Kan, Emmett Shear, Michael Seibel y Kyle Vogt, sus creadores, habían experimentado antes con una plataforma de vídeos en directo, Justin.tv (2007).

Esta, en principio, se trataba de una suerte de reality **Show** sobre la vida de Justin Kan, donde este documentaba su rutina diaria con una cámara que llevaba en su gorra.

Sin embargo, al no tener tanta audiencia sus creadores decidieron abrirla al público en octubre del mismo año, despertando un gran interés en la comunidad de internet.

Rápidamente la plataforma empezó a ganar seguidores y a crearse una particular comunidad en ella, dentro de la cual los gamers mantuvieron cierta importancia.

En consecuencia del impacto que vieron en esta comunidad de videojuegos, y su creciente mercado, los cuatro amigos decidieron lanzar *Twitch* como un subproducto de Justin.tv.

En los siguientes dos años, **Twitch** afianzó su presencia en el sector, y levantó 35 millones dólares en dos rondas de inversión, alrededor de 29 millones de euros. Creció el interés de grandes empresas como Google y Amazon, para finalmente ser comprada por Amazon en septiembre de 2014 por 970 millones de dólares, o sean cerca de 800 millones de euros.

De esta compra en adelante la plataforma siguió creciendo paulatinamente y ampliando su repertorio, incorporando una biblioteca de música libre de derechos, nuevas categorías e incluyendo transmisiones nuevas.

Finalmente, para 2020 presentó un impulso considerable debido a la pandemia de Covid 19, alcanzando más de 5,000 millones de horas de visualización y aumentando su plantilla de streamers (como una serpentina) a ocho y medio millones de usuarios.

Para inicios de este año, la plataforma logró alcanzar la mayor cantidad de visualizaciones en vivo, de entre todas las plataformas de video.

Esto fue alcanzado por *[TheGrefg](https://marketing4ecommerce.net/quien-es-thegrefg-el-streamer-espanol-que-ha-batido-el-record-de-audiencia-en-twitch/)*, un gamer español que con la presentación de su propia skin de fortnite logró amasar más de dos millones y medio de espectadores en vivo.

Actualmente Twitch cuenta con más de 140 millones de usuarios activos.

Quienes han superarado la marca histórica de más de 6,000 millones de horas de visualización, lo que le ha llevado a hacerse con el 72,3% del mercado del *streaming* de videojuegos.

## Y más, y más modernas

Con el paso del tiempo, las novedades que se reinventan en las redes sociales son únicas y hacen que cada aplicación se enfoque a una temática diferente, abarcando cada día más y más aspectos sociales.

Por ejemplo [21Buttons,](https://marketing4ecommerce.net/21buttons-la-red-social-para-comprar-moda-ronda/) Vinted o Wallapop, son redes sociales que permiten la compra-venta de ropa y productos de segunda mano, contactando directamente a unos usuarios con otros, sin ningún tipo de intermediario entre ellos.

[Peoople,](https://marketing4ecommerce.net/que-es-peoople-la-red-social-espanola/) por su lado, permite agrupar colecciones de recomendaciones, como por ejemplo, restaurantes de Viena, planes Top en Madrid o mejores tiendas de decoración, entre muchas otras combinaciones. Es una red sumamente utilizada por *[influencers](https://marketing4ecommerce.net/el-influencer-y-su-importancia-en-el-marketing-web/)* que buscan compartir con su comunidad de seguidores sus más valiosos secretos.

Y, por su parte, otras como Tinder, Meetic, Grindr o Badoo, se centran en contactar usuarios que buscan básicamente ligar.

## TikTok, la última en llegar (2016)

Por otra parte, Tik Tok, surgió a finales de 2016, -conocida también como *Douyin* en China- es una red social con un gran aceptación entre los adolescentes a día de hoy. [TikTok,](https://marketing4ecommerce.net/como-funciona-tiktok-musically-red-social/) compró *Musically* en 2018, que es una red social que podría compararse con una mezcla entre Vine y Snapchat, con la que se pueden crear compartir y descubrir vídeos muy breves, que van desde los 15 segundos de duración hasta un máximo de un minuto.

Videos en la que los jóvenes usuarios pueden hacer prácticamente lo que sea y posteriormente editar con las potentes herramientas con las que cuenta la app.

Y, por supuesto, existen muchísimas más que no se han podido desarrollar, pero que seguro que tú, más de una vez, has dado uso. Y, es que, existen tantas y tan variadas que nunca terminaríamos de enunciar. Por ejemplo: [Likee](https://marketing4ecommerce.net/asi-es-likee/), como clon de TikTok.

Otros países cuentan con sus propias creaciones: China, por ejemplo, con QZone, Baidu, [Tieba y Sina,](https://marketing4ecommerce.net/redes-sociales-chinas-qzone-sina-weibo/) Weibo o Rusia, con [Odnoklassniki](https://marketing4ecommerce.net/odnoklassniki-la-otra-red-social-rusa/) o [Vkontakte](https://marketing4ecommerce.net/la-red-social-rusa-vkontakte/) suman cientos de millones de usuarios en redes que son auténticas desconocidas para nosotros.

#### Estado actual de las redes sociales en 2022

Las redes sociales se han vuelto, sin duda, una parte indispensable de la vida diaria de las personas. De acuerdo al [Estudio de redes sociales 2022](https://marketing4ecommerce.net/estudio-de-redes-sociales-whatsapp-se-reafirma-tiktok-gana-espacio-y-el-declive-de-facebook-continua/) realizado por IAB Spain y [Elogia,](https://elogia.net/) el 85% de los usuarios de internet en Europa, interactúan en estas redes de comunicación y entretenimiento. Como hemos visto, las redes sociales tienen una alta penetración en la sociedad en general.

Según el estudio, el principal público de estas plataformas se encuentra en los usuarios de entre 41 y 55 años (32%), en claro contraste con la edición anterior, cuando el rango de edad mayoritario era de 25 a 40.

Así mismo, y manteniendo concordancia con los estudios anteriores, las mujeres dominan el panorama de las redes sociales, correspondiéndose con el 51% de los usuarios de redes sociales.

Por otra parte, para esta nueva edición IAB y Elogia han desincorporado cuatro redes sociales: [Patreon,](https://marketing4ecommerce.net/como-funciona-patreon/) Stereo, OnlyFans y Clubhouse.

Así mismo, se le dio cabida a nuevos participantes, en vista del crecimiento del sector de las redes sociales en los últimos tiempos, incluyendo las siguientes plataformas:

#### BeReal, BePlus, Lapse y Reddit.

A pesar de esto el uso en las redes sociales no ha sufrido una gran variación con WhatsApp, Facebook y Youtube como líderes indiscutibles. Aunque Facebook y Youtube han ido en decadencia, sobre todo Facebook.

En este mismo orden, TikTok ha presentado el mayor nivel de crecimiento en cuanto a uso.

En lo relativo a la frecuencia e intensidad, WhatsApp asciende hasta el primer puesto, con un promedio de uso diario de una hora y media. Por otra parte, Tinder y [Spotify](https://marketing4ecommerce.net/?p=36869) la siguen de cerca con una hora y media.

En cuanto a la creciente presencia del social E-Commerce y el [marketing](https://marketing4ecommerce.net/que-es-el-marketing/) social en la redes sociales, como medio para alcanzar a su público, un 40% afirma que las redes sociales le han influenciado al realizar una compra.

Y es Facebook la red social principal en la que los consumidores buscan información, seguida de Instagram que cae al segundo lugar con respecto al año anterior.

Y tú, ¿en cuáles de estas redes sociales prefieres?, ¿cuáles son en las que pasas más tiempo?

Octubre 19 2022

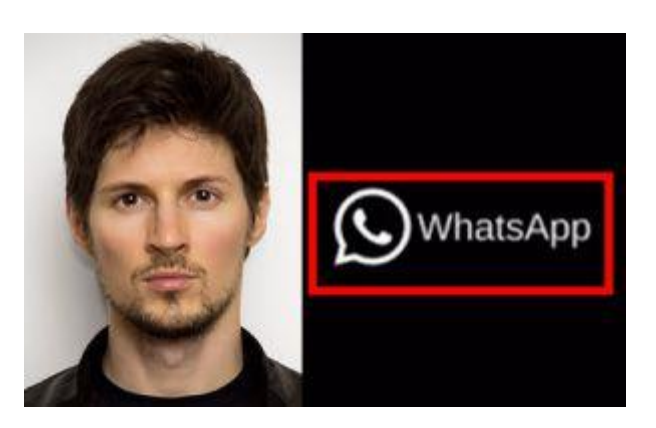

Pável Dúrov, fundador de la aplicación de Telegram, hizo un alarmante llamado a los usuarios para que usaran cualquier app de mensajería instantánea, excepto la de WhatsApp. ¿Por qué? ¿Cuál es la razón? Te contamos lo que sabemos sobre este alarmante llamado. Fue a través de redes sociales en donde se dio a conocer la postura del fundador de Telegram.

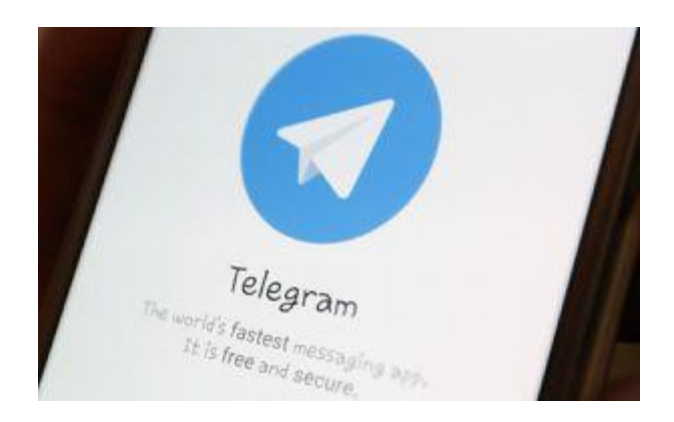

Página 18 de 45

Explicó que recomienda no usar WhatsApp, pues es una app no segura que puede ser totalmente **hackeada**.

Para ejemplificar su punto de vista, contó que la semana pasada, en WhatsApp se podían hackear las cuentas con un video.

Además de que resaltó que siempre salen nuevas fallas que pueden vulnerar a los usuarios de Telegram. "Los ciberdelincuentes podrían tener acceso completo (!) a todo en los teléfonos de los usuarios de WhatsApp… Cada año nos enteramos de algún problema en WhatsApp que pone en riesgo todo en los dispositivos de sus usuarios... No importa si eres la persona más rica del mundo, si tienes WhatsApp instalado en tu teléfono, todos tus datos de todas las aplicaciones en su dispositivo son accesibles", escribió.

Asimismo, explicó que estas fallas de seguridad son "backdoors plantados", con lo que se permite a grupos de poder, "gobiernos" y "piratas informáticos" acceder a información personal.

Anteriormente, Dúrov, ya había alertado sobre el tema. Aseguró que "WhatsApp nunca será seguro" hasta que no se lleven a cabo verdaderos cambios.

Dijo: "Usen cualquiera, menos WhatsApp. No estoy presionando a la gente para que cambie a Telegram.

Telegram no necesita promoción adicional. Puede usar cualquier aplicación de mensajería que desee, pero manténganse alejados de WhatsApp: hasta ahora ha sido una herramienta de vigilancia durante nada menos que 13 años".

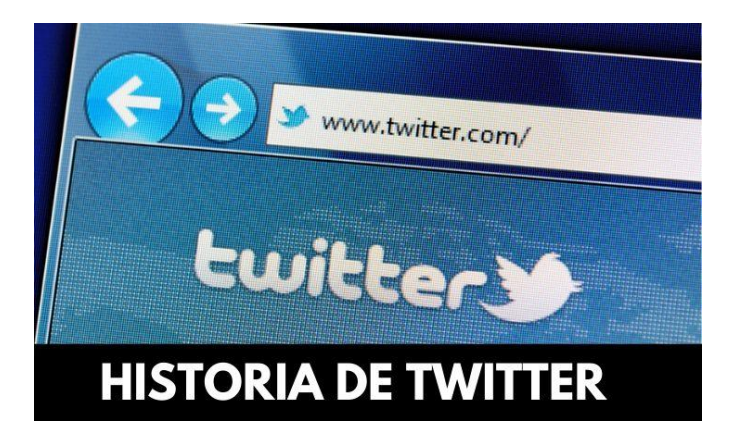

Quizás no lo sabes, pero la historia de Twitter, lejos de ser la clásica historia aburrida con inversionistas, se parece más un programa de chismes de Paty Chapoy.

A diferencia de lo que sucede con otras, *startups* de Silicon Valley, en San Francisco, Cal., el éxito de *Twitter* se debe más a la colaboración de varias personas, que a la idea revolucionaria de solo un visionario.

En diferentes momentos a lo largo de su recorrido vital, varias personas han dado ideas y también han proporcionado liderazgo, que han convertido a Twitter en una de las plataformas sociales más importantes. Eso sí, esta colaboración grupal ha sido de todo menos ideal.

# **Historia de Twitter**

La historia de Twitter comienza en 2004 en el departamento de Noah Glass, un programador estadounidense que ideó un proyecto llamado Odeo: su idea fundamental era la posibilidad de dejar un mensaje grabado en formato MP3 al llamar por teléfono, que quedaba alojado en la "Nube".

A este proyecto se uniría más tarde el creador de Blogger.com, Evan Williams.

Poco después, *Odeo* se convirtió una plafaforma de podcasting con 14 empleados, entre los que estaban el consejero delegado, Biz Stone – antiguo compañero de trabajo de Williams en Google-, y el diseñador Jack Dorsey.

Al principio, Williams era solo asesor e inversor de Odeo, no fundador. Luego ya fue adquiriendo un papel más activo con el estatus de cofundador hasta finalmente convertirse en el CEO de la compañía.

Lamentablemente por esa época, Apple lanzó iTunes y Odeo!.

Williams entendió que la *[startup](https://marketing4ecommerce.net/guia-de-supervivencia-para-startup-de-ecommerce/)* necesitaba reinventarse o modernizarse de alguna manera para evitar el fracaso.

Entonces a Jack Dorsey se le ocurrió usar SMS (Short Message Service) para crear conversaciones entre pequeños grupos de personas.

Glas y Dorsey pronto empezaron a trabajar sobre esta idea, para luego presentarla a la compañía, estaban muy entusiasmados. Aunque es cierto que, Williams y Stone no estaban al mismo nivel de emoción.

Y este entonces, nace Twitter, la red social de los 140 caracteres

La red social nace en 2006 como un servicio interno de Odeo y es realmente aquí, donde la historia de Twitter comienza de verdad.

El proyecto tuvo varios nombres: Twiiit, Twich, Stat.us, aunque Noah Glass eligió finalmente 'Twttr', porque imitaba el trino de un pájaro.

El nombre se debe a que por aquella época había una tendencia general de las *startups* -persiste hoy en día – de dejar caer las vocales en su nombre (Flickr, Tumblr, Scribd…).

El primer tweet en la historia de la plataforma lo escribió Jack Dorsey el 21 de marzo de ese mismo año y decía "Just setting up my twttr" (solo ajustando mi Twttr).

Hay que decir que el límite de los 140 caracteres en los tweets que tanto ha caracterizado a Twitter hasta hace muy poco nunca fue por razones creativas.

Más bien lo tuvieron que poner porque no les quedó más remedio. Al tratarse de una plataforma basada en SMS Short Messagge Service, los 140 espacios era el límite estándar que los operadores de telefonía móvil establecían en el protocolo SMS.

#### Historia de Twitter: la «mala suerte» de Noah Glass

En octubre de 2006, no se sabe muy bien, si porque sabían (secretamente) del potencial de la plataforma, o porque no querían darle disgustos a los inversionistas ante posibles futuros fracasos, compraron las acciones de Twitter y crearon Obvious Corporation.

Con este cambio, Jack Dorsey pasó de ser un simple diseñador, a ser el primer *director ejecutivo*, *Biz Stone* ocupó el puesto de *director creativo* y Evan Williams el de *presidente*. Noah Glass no corrió tan buena suerte, ya que Williams lo despidió.

No está muy claro el porqué lo corrió de la empresa, aunque se dice que las personalidades de Williams y de Glass eran muy diferentes y chocaban demasiado constantemente.

En cualquier de los casos, Williams, siguió al frente de la compañía, mientras que el nombre de Glass, para su desgracia, fue borrado intencionalmente de la historia de Twitter.

#### Twitter triunfa, Jack Dorsey es expulsado

En 2007 es cuando Twitter ya se convierte oficialmente en una empresa independiente y Jack Dorsey pasa a ser CEO Chief Executive Office – Director Ejecutivo.

En ese año, empiezan a aumentar los usuarios y el tráfico de una manera significativa, pasando de 20,000 a 70,000 tweets al día. También, en Agosto de ese mismo año, un usuario, Chris Messina, inventa por casualidad el hashtag (Conjunto de caracteres precedidos por (#) que sirve para identificar o etiquetar

un mensaje en las Webs de microblogs) en el cual más tarde se implementaría en la plataforma.

Todo iba muy bien, pero dentro de la compañía las peleas cada vez eran más evidentes entre los fundadores.

Hasta que Williams, en otro acto típico del clásico villano de la película, sugiere la expulsión de Jack Dorsey, decisión con la que todos en la compañía estuvieron de acuerdo.

Ahora, con Evan Williams como CEO, Twitter seguía creciendo y la cifra de usuarios terminó de reventar.

Basta decir que el número de usuarios únicos aumentó un 1,300% en 2009 y pasó de 5 a 71 millones de usuarios. Un éxito desmedido. El problema era que la plataforma empezó a sufrir caídas continuamente.

## El fin de Evan Williams y el regreso triunfal de Jack **Dorsey**

Como la plataforma no paraba de colapsarse y no se solucionaba el problema, empeoraron las críticas.

Williams había supervisado ese incremento salvaje de usuarios, pero en esos momentos no era nada hábil a la hora de tomar las decisiones correctas. No supo tomar decisiones administrativas y financieras, lo que le llevó al fracaso.

Tanto él como Biz Stone sabían que necesitaban contratar un gran número de empleados para poder hacer el trabajo. Fue por la incapacidad de toma de decisiones de una sola persona.

Lo cierto es que Twitter llegó a ser un auténtico caos, a pesar de tener 145 millones de usuarios no generaba muchos ingresos.

Finalmente, ante esta situación insostenible, los miembros de la junta de Twitter decidieron despedir a Evan Williams y recuperar a Jack Dorsey como presidente ejecutivo.

Dick Costolo, un emprendedor y antiguo comediante sustituyó a Williams como CEO hasta que Jack Dorsey tomó el relevo en 2015, puesto en el que sigue hoy día.

Biz Stone terminó abandonando la compañía en junio de 2011 ante la falta de apoyos.

## La historia de Twitter, la red social que revolucionó el mundo de los medios de comunicación

Desde entonces, Twitter ha demostrado que sigue en forma, según datos del informe [Digital 2022](https://www.hootsuite.com/es/recursos/tendencias-digitales-2021) realizado por We Are Social y Hootsuite, la famosa plataforma cuenta con 436 millones de usuarios activos en todo el mundo, tras haber registrado un crecimiento de más del 23%.

## [La calidad lidera los motivos de compra de](https://marketing4ecommerce.net/la-calidad-lidera-los-motivos-de-compra-de-productos-infantiles-con-un-74-estudio-ecus-kids/)  [productos infantiles con un 74% \[Estudio Ecus Kids\]](https://marketing4ecommerce.net/la-calidad-lidera-los-motivos-de-compra-de-productos-infantiles-con-un-74-estudio-ecus-kids/)

De acuerdo con este estudio, Twitter se sitúa en el séptimo puesto en el ranking de [redes sociales](https://marketing4ecommerce.net/historia-de-las-redes-sociales-evolucion/) favoritas de los usuarios, siendo la preferida del 3% del público usuario.

Por otro lado, a pesar de que siempre ha estado a la sombra de Facebook, como "plato de segunda mesa" aún al día de hoy, sigue siendo influyente y marcando tendencias.

No hay evento mundial o noticia que no se comente en Twitter, de hecho, cubre en directo más de un escenario antes que cualquier medio de comunicación.

Lo cierto es que Twitter lleva años luchando por mantener su status como red social de referencia, incorporando funcionalidades que agraden a los usuarios más veteranos y que enganchen a los nuevos.

#### Por ejemplo:

- $\frac{1}{2}$  Incluir múltiples fotos o gifs en los *tweets*,
- $\frac{1}{2}$  la opción de hacer encuestas,
- $\ddagger$  la eliminación del límite de caracteres para los mensajes privados o,
- $\downarrow$  la ampliación del límite de caracteres a los [280](https://marketing4ecommerce.net/twitter-280-caracteres/) pretenden acercar más la red social a su audiencia.

Sin embargo, no todos los cambios en Twitter durante los últimos años han agradado a todos.

Uno de los cambios más comentados, fue el cambio en su timeline, en el que aparecerían los tweets por orden de relevancia en lugar de por orden cronológico.

Esto no gustó mucho a los fans de Twitter, que pronto comenzarían a hacer Trending Topic el hashtag #RIPTwitter.

Twitter funciona, y es que seguimos viendo la televisión conectados a través de los hashtags (#).

De hecho, muchas personalidades del mundo de la política, el deporte o la cultura utilizan la plataforma como un medio de comunicación más. Hasta una empresa, persona o *[influencers](https://marketing4ecommerce.net/el-influencer-y-su-importancia-en-el-marketing-web/)* pueden perder su buena reputación sólo con un [tweet mal intencionado.](https://marketing4ecommerce.net/epic-fails-10-meteduras-de-pata-de-los-famosos-en-las-redes-sociales/)

Aunque otras redes sociales como Facebook e Instagram tengan mayor número de usuarios, lo viral que se hará un comentario en Twitter todavía no tiene competencia directa. Twitter es y ha sido una revolución de Internet y de la comunicación.

#### La aparición en escena de Elon Musk

Por supuesto, como hemos visto, una historia tan intensa como ésta, no podía estar exenta de nuevos giros de guión, y la última incorporación a escena no es otra que el hombre más rico del mundo, [Elon Musk.](https://marketing4ecommerce.net/elon-musk-la-historia-del-genio/)

A principios de abril de 2022, Musk se fue el dueño del 10% del total de las acciones de la red social, convirtiéndose así en el accionista mayoritario de la empresa.

La magnitud de esta noticia la puso en los titulares de todos los medios de comunicación del mundo e incendió internet, además de provocar que las acciones de la red social se disparasen un 25% en las operaciones previas a la comercialización.

Poco después, el 14 de abril, Musk haría su segundo movimiento manifestando su intención de comprar la plataforma.

Uno de los motivos principales tras los movimientos de Musk fue su deseo de poner fin al camino de censura que la red social estaba tomando, ya que, como afirmó en su carta a los accionistas diciendo «cree en el potencial de Tweeter para ser la plataforma para la libertad de expresión alrededor del mundo».

Más adelante, el 25 de abril, Twitter anunciaba que aceptaba la oferta de compra por US \$ 44.000 millones de dólares (poco más de 41,000 millones de euros) realizada por Elon Musk. No obstante, la felicidad duró poco en villa Twitter, ya que el magnate dejaría a todo el mundo boquiabierto un par de semanas después con este tweet:

Es decir, «Acuerdo de Twitter suspendido temporalmente a la espera de detalles que respalden el cálculo de que las cuentas falsas/spam representan menos del 5 % de los usuarios».

Las consecuencias no se hicieron esperar y la valoración de la red social en bolsa sufrió una caída del 20%, antes de la apertura de la bolsa neoyorquina.

Pocas horas después, viendo el berenjenal en el que se había metido y el cataclismo bursátil de la que *en teoría*, en breve, iba a ser su empresa, Musk trató de poner un parche a la gigantesca brecha que acababa de generar publicando un escuetísimo, [«still](https://twitter.com/elonmusk/status/1525080945274998785)  [committed to acquisition»](https://twitter.com/elonmusk/status/1525080945274998785) («todavía comprometido con la compra»).

#### Musk concluye una obra

Finalmente, el 8 de julio de 2022, Twitter [recibía una carta](https://www.sec.gov/Archives/edgar/data/1418091/000110465922078413/tm2220599d1_ex99-p.htm) de parte de los abogados de Elon Musk. Se anunciaba la rescisión del acuerdo de fusión y se acusaba a la red social de estar infringiendo dicho acuerdo, así como de haber hecho representaciones falsas y engañosas con las que se habría engañado a Musk.

Una rescisión de nada más y nada menos que 44,000 millones de dólares y ante la cual, Twitter, ha reaccionado a través de, cómo no, un tweet. En este, el presidente de la junta de Twitter, Bret Taylor, dijo que la compañía aún está comprometida a cerrar el trato al precio acordado y planea emprender acciones legales para hacer cumplir el acuerdo.

Así que parece que esta desafortunada relación que tanto prometía acabará en los tribunales. Por ahora, el drama cierra su primer acto, habrá que esperar a ver qué pasará en el segundo acto de esta comedia financiera y de redes sociales.

El magnate de los autos eléctricos y los viajes al espacio E. Musk, ya está acumulando recursos para responder en caso de que una corte de Delaware lo obligue a consumar la compra de Twitter por una millonaria suma.

Un juicio de cinco días en octubre próximo dirimirá uno de los conflictos más costosos en la historia reciente de Wall Street.

Un grupo de nueve jueces tiene sobre sus hombros resolver uno de los pleitos corporativos más mediáticos de los que se tenga noticia en los últimos años: el fallido acuerdo por el que Elon Musk se comprometió a pagar 44.000 millones de dólares por la red social Twitter.

#### La batalla legal tiene tanto de ancho como de largo y será resuelta en octubre 2022.

Hoy en día existen tantas herramientas gratuitas para Twitter que en muchas ocasiones no sabemos diferenciar cuáles son las que realmente nos van a ayudar a potenciar nuestra estrategia de marketing.

Si eres un *community manager* sabrás que una de tus tareas es estar al día de todas las novedades y nuevas herramientas para gestionar las redes sociales que van apareciendo.

Y es que, son muchas las razones por la que buscamos herramientas básicas e imprescindibles para Twitter, pero las resumiré en las siguientes:

- Analítica de nuestra cuenta.
- Analítica de la competencia.
- Identificar influenciadores en Twitter.
- Mejor gestión de nuestra cuenta.
- Mejorar la eficiencia de nuestras publicaciones.
- Cómo [incrementar el número de seguidores en Twitter.](https://www.marketingandweb.es/marketing/como-conseguir-seguidores-en-twitter-truco/)

Por ese motivo he decido realizar un listado donde reúna las herramientas gratuitas para Twitter más básicas e imprescindibles en este año 2018.

Nota: Prácticamente todas las herramientas para Twitter que vamos a ver son gratuitas, pero también veremos algunas que son de pago para que puedas ver más funcionalidades.

#### Herramientas de Twitter para programar contenido

#### 1. Hootsuite

Una de las mejores herramientas para gestionar y programar tus Tweets, y que podrás utilizar de forma gratuita hasta con 5 perfiles sociales.

Además, [Hootsuite](https://hootsuite.com/es/) tiene otras funcionalidades de analítica y seguimiento ya que te permite analizar las menciones de otras cuentas en Twitter y encontrar profesionales o buenos influenciadores que puede ser interesante atraer hacia nuestra marca.

Con Hootsuite ganarás mucho tiempo gestionando las Redes Sociales.

#### 2. Buffer

[Buffer](https://buffer.com/app) es una de las mejores herramientas para gestionar las redes sociales gratis que existen por su facilidad y sencillez de uso.

Esta herramienta te permitirá programar tus publicaciones en las principales Redes Sociales (Facebook, Twitter, Google Plus o LinkedIn).

Lo bueno que tiene buffer es que podemos configurar nuestro listado favorito de horas de publicación, de esta forma cada vez que añadimos una nueva publicación no tenemos que añadir la hora del mismo y se añadirá automáticamente a la cola.

En el caso de Twitter, también podrás acceder a las estadísticas de las menciones y retweets que has obtenido con tus publicaciones.

#### Además, la versión de pago te permite acceder a nuevas funcionalidades como:

- Gestionar más cuentas.
- Ver el calendario de publicaciones.
- Acceso a sus estadísticas

#### 3. Metricool

[Metricool](http://metricool.com/) es otra de las grandes herramientas para programar publicaciones en redes sociales por excelencia y que en los últimos más ha avanzado y añadido novedades realmente interesantes.

Una de las cosas que más me gusta de esta herramienta es que nos dice las mejores horas para publicar en Twitter que existen en base al *engagement* de tu propia cuenta.

#### 4. Tweetdeck

Una de las herramientas para Twitter gratis por excelencia para los community manager es [Tweetdeck.](https://tweetdeck.twitter.com/)

Puede utilizarse para programar publicaciones, pero otros de sus principales usos son:

- Poder seguir los hashtag en directo de los eventos.
- Monitorizar las menciones de tus perfiles.
- Utilizar diferentes filtros para monitorizar por palabras clave.
- Monitorizar tus listas de Twitter.

#### 5 Manage Flitter

Una de las mejores herramientas gratuitas para Twitter sin lugar a dudas, ya que nos simplifica muchísimo nuestro trabajo de gestión, analítica y con ello hacemos una clara apuesta en la mejora de la eficiencia.

#### Con [Manage Flitter](https://manageflitter.com/) podrás hacer:

- Analizar cuentas falsas e inactivas para dejar de seguirlas, o lo que yo llamo "tener tu cuenta Twitter aseada".
- Buscar influenciadores de la temática que quieras.
- Puedes programar tus post para que se publique en Twitter en la hora del día con mayor impacto.
- Saber qué personas no te siguen en Twitter.

#### 6. Commun.it

[Commun.it](https://commun.it/) es una magnífica herramienta que podrás utilizar totalmente gratis para exprimir y sacar todo el partido a tu cuenta Twitter.

Si no tienes mucha experiencia gestionando una cuenta de Twitter, "Commun.it" te vendrá "de perlas" porque es una muy buena guía para la toma de decisiones en aspectos como:

- Te recomienda perfiles en Twitter que deberías comenzar a seguir.
- Te informa de las personas que te dejan de seguir.
- Te recomiendo aquellas personas que deberías dejar de seguir.
- Identifica cuáles son los mejores influenciadores.
- Te recomienda con qué usuarios deberías hacer engagement.
- Identifica cuáles son los usuarios de Twitter que más engagement han hecho con tu marca.

• Commun.it es una herramienta imprescindible y básica para iniciarse en Twitter

#### Herramientas de analítica en Twitter y monitorización

La analítica es una parte esencial dentro de cualquier negocio ya que todo lo que no se mide no se puede mejorar.

Por eso ahora vamos a ver una serie de herramientas de analítica en Twitter que considero que cualquier profesional del social media debería de conocer.

#### 7. Twitter Analytics

[Twitter Analytics](https://neoattack.com/twitter-analytics-espanol-mega-tutorial-para-ser-un-experto/) es la herramienta nativa de Twitter con la que podremos comprobar si nuestra estrategia de marketing en Twitter está funcionando o no.

Gracias a ella podremos ver:

- Nº de tweets durante el período que seleccionemos
- Impresiones de los tweets
- Visitas al perfil
- Número de menciones
- Evolución de los seguidores

Y si accedemos a la la pestaña de "tweets" también podremos saber los tweets con más impresiones, interacciones y la evolución de estas métricas.

#### 8. Google Analytics

Uno de los objetivos finales de toda estrategia de marketing en redes sociales es llevar tráfico a la página web.

Para saber si nuestras acciones están funcionando o hay que cambiar de estrategia es imprescindible utilizar [Google Analytics.](https://www.marketingandweb.es/marketing/google-analytics-guia/)

Para ello, seleccionaremos $\it{Adquisición} \rightarrow \it{Todo}$  *el tráfico*  $\rightarrow$ Canales y tendremos todas las visitas a nuestra web procedentes de Twitter.

#### **Metricool**

Otra función que me encanta de Metricool es su apartado de analítica por la gran cantidad de información que proporciona.

Podremos extraer:

- La evolución del número de seguidores y su balance
- Qué usuarios son activos y cuáles no
- Qué personas nos dejan de seguir en Twitter
- La evolución de las interacciones
- Las publicaciones con mayor engagement

Por toda esta información yo la considero una de las herramientas de analítica en Twitter imprescindibles para un community manager.

#### 9. Tweet Binder

[Tweet Binder](https://www.tweetbinder.com/) es otra de las herramientas para Twitter imprescindibles que deberías de conocer sí o sí.

En su versión gratuita nos permite analizar un hashtag, menciones o una cuenta de Twitter (durante los últimos 7 días).

Es una herramienta de monitorización genial y uno de los usos que se le puede dar es para monitorizar eventos, porque nos da acceso a las siguientes métricas:

- Nº de personas que han participado.
- Nº de impresiones.
- Una gráfica con las horas puntas de participación.
- Las personas más activas.
- Las personas que más han contribuído.
- Los tweets de las personas que han utilizado el hashtag.

Es una buena forma también para detectar a nuestros seguidores más comprometidos con nosotros y poder agradecérselo de alguna forma.

#### 10. Tweet Rank

[Retweet Rank](http://www.retweetrank.com/) es otra herramienta para Twitter que en su versión gratuita no tiene disponibles muchas de las opciones que tiene, pero nos a servir para medir el *engagement* de nuestra cuenta.

Nos da la opción de ver en un horizonte temporal la evolución de nuestros RT y si lo comparamos con los Tweets que publicamos podremos medir si a más tweet podemos generar más engagement.

#### 11. Bit.ly

Además de ser un acortador de enlaces lo bueno de [Bit.ly](https://app.bitly.com/Bfb5mvnSExr/bitlinks/2yGeGdu) es que nos da unas métricas para conocer:

- El número total de clics de ese enlace.
- A través de qué plataforma.
- Desde dónde.

Ahora prácticamente todas las herramientas para programar contenidos en redes sociales tienen sus propias métricas, pero no está de más que conozcas este acortador.

#### 12. Brand24

[Brand24](https://brand24.com/) es una herramienta para la monitorización social que funciona realmente bien y es muy intuitiva.

Su funcionamiento es muy sencillo, debes de añadir al principio aquellas palabras relacionadas con tu marca que quieres monitorizar y Brand24 te dará la evolución del número de menciones y el alcance que has tenido.

Una de las plataformas que nos permite monitorizar es Twitter y además tiene un indicador de "sentiment" para evaluar las menciones y un filtro para encontrar las menciones de las personas más influyentes.

#### 13. Social Mention

[Social Mention](http://www.socialmention.com/) es una de las herramientas de monitorización gratis para redes sociales más utilizadas.

Al introducir la palabra clave que queremos analizar Social Mention nos dará los resultados donde sale mencionado y también nos proporciona su propio sentiment.

#### 14. Twilert

Es una [herramienta](https://www.twilert.com/) con la que podremos crear alertas y recibir notificaciones cuando se mencione la palabra o keyword insertada en dicha alerta. Se suele utilizar por ejemplo para añadir alertas sobre el nombre de nuestra marca y de esta forma podamos seguir cada vez que nos mencionan.

#### 15. TweetReach

Es también una [herramienta](https://tweetreach.com/) que particularmente me encanta y utilizo mucho para medir el impacto de una estrategia viral realizada a través de Twitter.

Por ejemplo, la guía de Social Media para Principiantes llegó a más de 1 millón de usuarios en sólo 48 horas.

También podrás analizar un hashtag, una URL, un usuario en twitter o una frase cualquiera.

#### 16 – Simply Measured – Free Twitter Follower Analysis

Con esta herramienta podrás analizar de forma gratuita tu cuenta de Twitter y conocer muchos aspectos que pueden ser muy interesantes acerca de tus seguidores.

#### 17. RiteTag

[Rite Tag](https://ritetag.com/) es una herramienta gratuita para Twitter muy sencilla de utilizar con la que podremos optimizar el uso de los hashtags en todas nuestras publicaciones en Twitter, por tanto se trata de una aplicación muy interesante para aquellas personas que se inician en la temática.

#### También podrás:

- Programar Tweets.
- Seguimiento de los mejores hashtags.
- Recibir alertas sobre un tema o hashtag.

#### 18. Tweriod

Tweriod te permitirá conocer los mejores momentos para publicar un tweet, este dato lo extrae analizando tus publicaciones y la de tus seguidores.

Herramientas para buscar influencers en Twitter

#### 19. Audience

Como ellos mismo indican, [Audience](https://es.audiense.com/) es una herramienta para optimizar tu estrategia en Twitter.

Pero también se puede utilizar para buscar *influencers*, tanto dentro de tu propia comunidad como en el resto de cuentas de Twitter.

Además, nos da una serie de filtros con los que podremos elegir el tipo de perfil que estamos buscando

#### 20. FollowerWonk

[FollowerWonk](https://moz.com/followerwonk/) herramienta gratuita para Twitter muy completa y con la que podremos realizar las siguientes acciones:

- Buscar influenciadores de marca a partir del nombre de una temática o un hashtag.
- Comparar 3 cuentas de Twitter.

• Analizar las personas que te siguen o sigues. La versión gratuita solo te analiza si tienes menos de 5000 seguidores en Twitter.

#### 21. Klear

Otra de las herramientas que pueden utilizarse para buscar influencers en Twitter es [Klear.](https://es.klear.com/)

Para poder utilizarla deberemos de introducir la habilidad del influencer que estamos buscando en su buscador (yo en este caso he puesto Community Manager) y la herramienta nos ordenará los resultados en base a su nivel de influencia.

Antes podíamos extraer más datos con su versión gratuita pero para dar un simple vistazo también nos vale.

#### 22. Twitonomy

[Twitonomy](http://www.twitonomy.com/) es una aplicación de analítica para Twitter que podrás usar totalmente gratis. Entre otras cosas podrás hacer lo siguiente:

- Análisis visual de tus tweets (RT, respuestas, menciones, hashtags, etc.).
- Buscar personas a las que seguir.
- Puedes realizar una copia de seguridad de tus tweets o exportarlos a un excell.
- Monitorizar toda tu actividad.
- Descargar en formato excell la lista de tus seguidores.
- Seguimiento de los clics que consiguen tus publicaciones en Twitter.

#### 23. Buzzsumo

Una de las funcionalidades de [Buzzsumo](http://buzzsumo.com/) que suele pasar desapercibida es que también sirve para encontrar influencers.

Para ello únicamente deberemos de escribir la palabra clave que queremos que aparezca en su biografía y Buzzsumo nos ordenará los resultados por orden de relevancia.

Además, después también podremos filtrar por seguidores para nos de los influencers con más seguidores en Twitter.

#### 24. Twitter Counter

Twitter Counter es una aplicación muy sencilla y fácil de utilizar con la que podrás analizar la evolución y el crecimiento de tu comunidad de seguidores en Twitter.

También podrás comparar tu crecimiento con otro competidor, así como obtener una predicción del número de seguidores que tendrás dentro de 30 días.

## Herramientas de análisis en tiempo real

#### 25. Keyhole

Con esta aplicación online para Twitter podrás seguir una palabra clave, un hashtag o una URL, ya sea en Twitter, Facebook o Instagram.

Lo que gusta de esta herramienta es que nos da una gráfica muy interesante de los tweets publicados con ese hashtag, el número de usuarios, y el alcance y las impresiones.

Otra cosa que me gusta mucho de [Keyhole](http://keyhole.co/) es:

• Los tweets ordenados por engagement o por autoridad.

 $\bullet$ Página 41 de 45

- Otros hashtag y palabras asociadas a ese hashtag.
- Los influencers que publican.
- Su localización y datos demográficos.

[clickToTweet tweet="Keyhole es una de las mejores herramientas gratuitas para seguir el hashtag de un evento" quote="Keyhole es una de las mejores herramientas gratuitas para seguir el hashtag de un evento"]

#### 26. Twazzup

[Twazzup](http://twazzup.com/) es una herramienta de analítica en tiempo real muy similar a la vista anteriormente, donde podrás observar los contenidos más relevantes, así como aquellos mejores influenciadores que han publicado información.

#### Herramientas de Twitter para analizar tu competencia online

Analizar a la competencia online y observar qué acciones les están funcionando y cuáles no para tenerlo en cuenta en nuestro calendario editorial es una tarea esencial que debe de hacer todo community manager.

Para facilitarle esta tarea al CM existen varias herramientas como las que vamos a ver a continuación.

#### **Metricool**

Otra de las funciones que gusta de Metricool es que nos permite analizar a nuestra competencia en Twitter de una forma muy sencilla.

Podemos comparar dos cuentas de Twitter y extraer:

- El número de seguidores de cada uno.
- El número y tipo de publicaciones
- El nivel de engagement
- Las personas que más les mencionan
- Los usuarios con mayor número de seguidores que no te siguen y a tu competencia sí.

#### 27. Foller.me

Follor.me es una aplicación online que ofrece estadísticas que pueden ser muy útiles para analizar tu competencia, como pueden ser:

- Información general de su perfil.
- Averiguar los temas de mayor preferencia.
- Ver los hashtags más utilizando en una nube de tags.
- Ver los usuarios que más han interactuado con nuestra competencia.

#### 28 – Twitaholic

Con Twitaholic podrás analizar el nivel de popularidad de una cuenta de Twitter, ya sea en su país como en su ciudad de residencia.

¿Acaso eres popular en Twitter en la CDMX?

#### 29. MetricSpot

Es una herramienta gratuita para Twitter muy especial y que lo es por diversas razones que explicaré a continuación:

• MetricSpot es una herramienta "Made in Spain".

- Nunca había visto un híbrido tan completo, ya que en un simple vistazo te da impresión de que es una herramienta SEO del tipo Woorank, pero cuando la miras con más detenimiento ves que puedes realizar una analítica muy completa a cualquier cuenta Twitter, especialmente útil me ha parecido para analizar a nuestra competencia e identificar a los usuarios más activos para tratar de captarlos como seguidores.
- Podrás analizar de tu competencia aspectos como:
	- o Los hashtags más utilizados.
	- o Cuáles fueron sus tweets más populares.
	- $\circ$  Los usuarios a los que hemos realizado menciones.
	- $\circ$  Medir la influencia en Twitter.
	- o Analizar su actividad diaria y semanal.
	- o Proporción de Tweets, RT y respuesta publicadas.
	- $\circ$  Herramientas que utiliza para publicar sus tweets.

# Herramientas de Twitter para buscar **Tendencias**

#### 30. Trendinalia España

una herramienta gratuita para Twitter muy especial y que lo es por diversas razones que explicaré a continuación:

- MetricSpot es una herramienta "Made in Spain".
- Nunca había visto un híbrido tan completo, ya que en un simple vistazo te da impresión de que es una herramienta SEO del tipo Woorank, pero cuando la miras con más detenimiento ves que puedes realizar una analítica muy completa a cualquier cuenta Twitter, especialmente útil me ha parecido para analizar a nuestra competencia e identificar a los usuarios más activos para tratar de captarlos como seguidores.
- Podrás analizar de tu competencia aspectos como:
	- o Los hashtags más utilizados.
	- o Cuáles fueron sus tweets más populares.
- $\circ$  Los usuarios a los que hemos realizado menciones.
- $\circ$  Medir la influencia en Twitter.
- o Analizar su actividad diaria y semanal.
- o Proporción de Tweets, RT y respuestas publicadas.
- $\circ$  Herramientas que utiliza para publicar sus tweets.

Herramientas de Twitter para buscar Tendencias

#### 30. Trendinalia España

Si quieres enterarte de las últimas tendencias en Twitter en España y de su evolución una de las mejores herramientas es Trendinalia.

Además, si sigues su cuenta de Twitter podrás enterarte prácticamente en tiempo real de las últimas tendencias y de qué hashtag son los más publicados ese día.

#### 31. Trendsmap

Una de las tareas del community manager es la de buscar tendencias de las que se estén hablando para tratar de dinamizar las redes sociales de la compañía.

Una herramienta que nos va a permitir encontrar qué palabras, hashtag y usuarios están teniendo más menciones es Tredsmap.

Además, Trendsmap permite geolocalizar por:

• Tu ubicación.

- Ciudad.
- Región.
- Y en todo el mundo.